# ГОСУДАРСТВЕННОЕ БЮДЖЕТНОЕ ПРОФЕССИОНАЛЬНОЕ ОБРАЗОВАТЕЛЬНОЕ УЧРЕЖДЕНИЕ РЕСПУБЛИКИ АДЫГЕЯ «МАЙКОПСКИЙ ИНДУСТРИАЛЬНЫЙ ТЕХНИКУМ»

ДЛЯ **УТВЕРЖДАЮ** ДОКУМЕНТОВ  $\frac{1}{3}$   $\frac{1}{6}$   $\frac{1}{3}$   $\frac{1}{3}$  **МАТОКОВА З.Г./ MKIM** 2022 г.

# РАБОЧАЯ ПРОГРАММА УЧЕБНОЙ ДИСЦИПЛИНЫ

ОП.05 Информационные технологии в профессиональной деятельности для студентов, обучающихся по специальности 08.02.01 Строительство и эксплуатация зданий и сооружений базовый уровень

Майкоп

2022

Рабочая программа учебной дисциплины разработана в соответствии с учетом плана мероприятий по реализации в 2021-2025 годах Стратегии развития воспитания в Российской Федерации на период до 2025 года, программы воспитания, на основе Федерального государственного образовательного стандарта среднего профессионального образования по специальности 08.02.01 Строительство и эксплуатация зданий и сооружений, утвержденный Приказом Минобрнауки России от 10.01.2018 N 2

Разработчики:

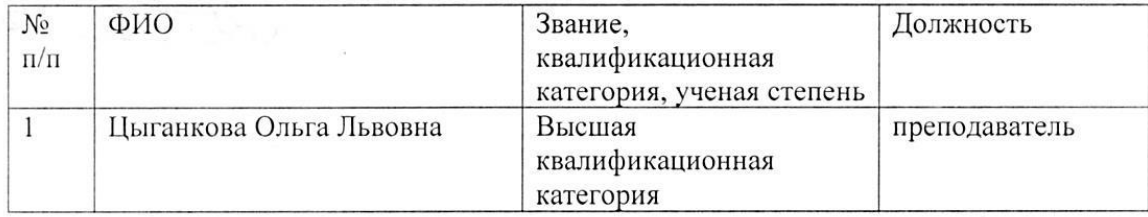

**PACCMOTPEHO** 

на заседании МК технологического профиля протокол № / от « 29» августа 2022 г. Председатель МК Ц Цыганкова О.Л.

#### СОГЛАСОВАНО

на заседании Методического совета протокол № 1 от « 29»  $04202$ Председатель МСЗА Латокова З.Г./

 $\overline{2}$ 

# **Содержание**

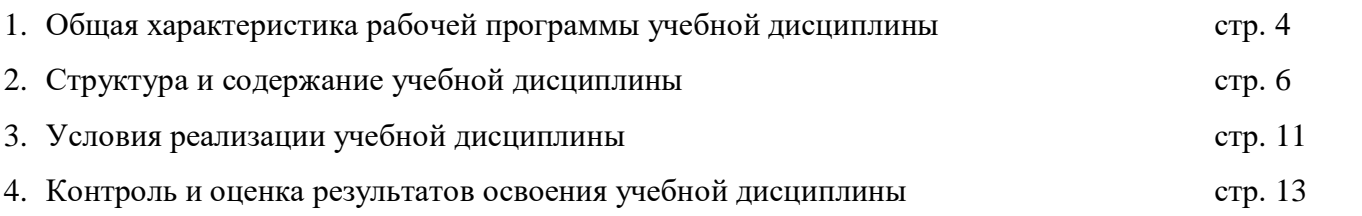

### **1. ОБЩАЯ ХАРАКТЕРИСТИКА РАБОЧЕЙ ПРОГРАММЫ УЧЕБНОЙ ДИСЦИПЛИНЫ**

ОП.05. Информационные технологии в профессиональной деятельности

### **1.1. Область применения рабочей программы учебной дисциплины**

Рабочая программа учебной дисциплины является частью программы подготовки специалистов среднего звена в соответствии с ФГОС СПО по специальности 08.02.01 Строительство и эксплуатация зданий и сооружений укрупненной группы профессии 08.00.00 Техника и технологии строительства

### **1.2. Место учебной дисциплины в структуре программы подготовки квалифицированных рабочих, служащих**

Данная учебная дисциплина входит в обязательную часть Профессионального цикла ППССЗ специальности 08.02.01 Строительство и эксплуатация зданий и сооружений

### **1.3. Цели и задачи учебной дисциплины – требования к результатам освоения дисциплины:**

Цель дисциплины **–** обеспечение формирования профессиональных и общих компетенций по всем видам деятельности ФГОС по специальности 08.02.01 Строительство и эксплуатация зданий и сооружений.

В результате освоения учебной дисциплины обучающийся должен уметь:

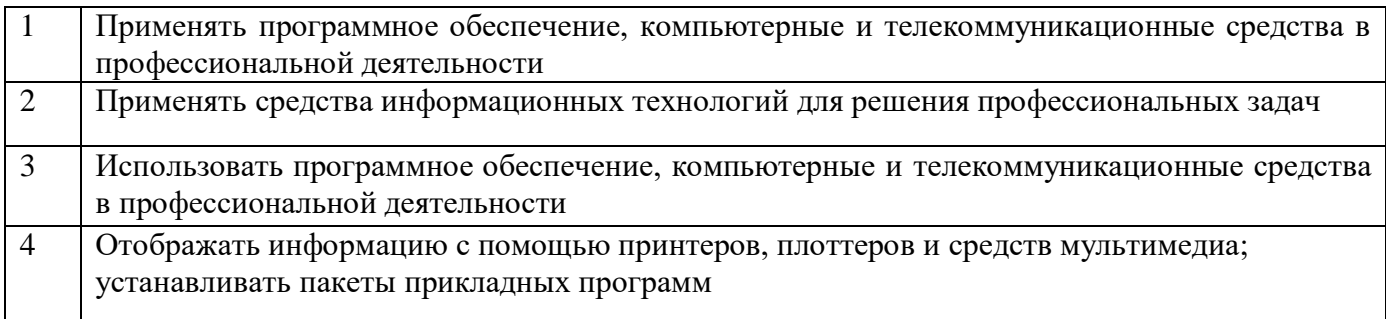

В результате освоения учебной дисциплины обучающийся должен знать:

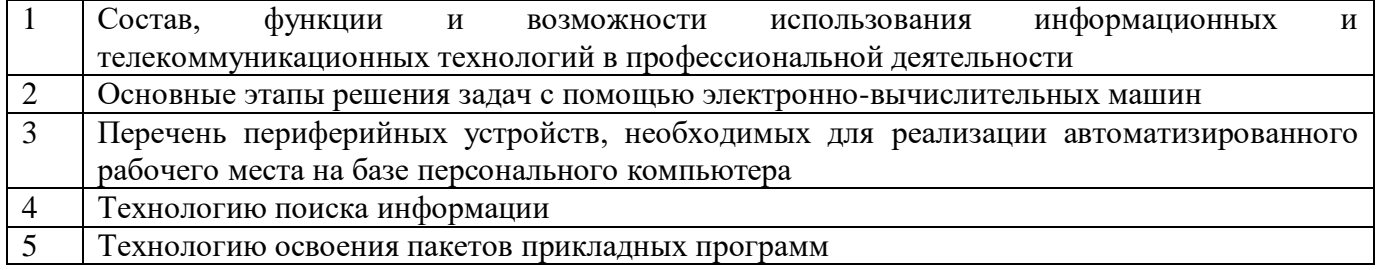

Дисциплина способствует формированию следующих общих компетенций (ОК) и профессиональных компетенций (ПК):

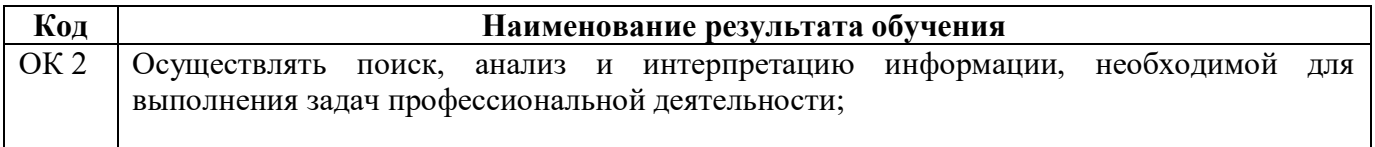

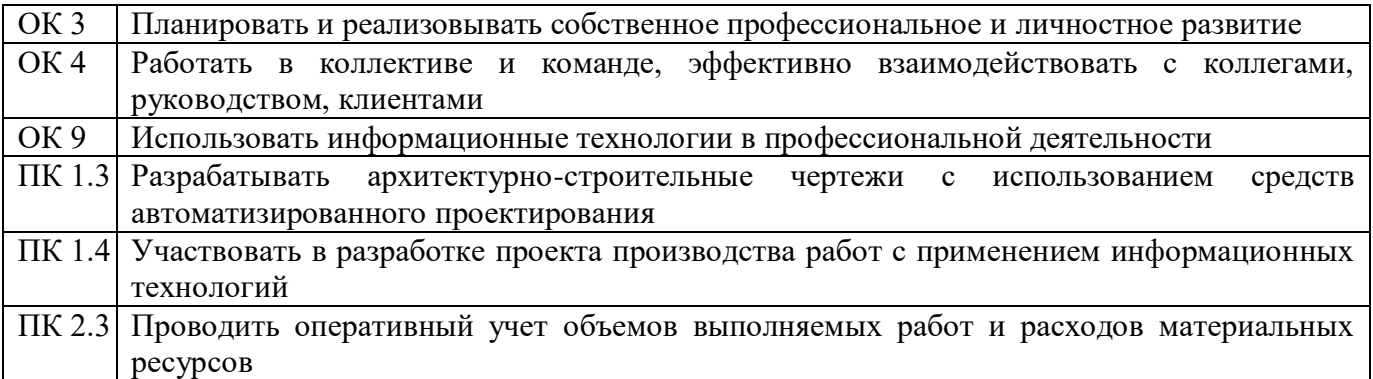

## **Освоение содержания профессионального модуля обеспечивает достижение обучающимися следующих личностных результатов программы воспитания:**

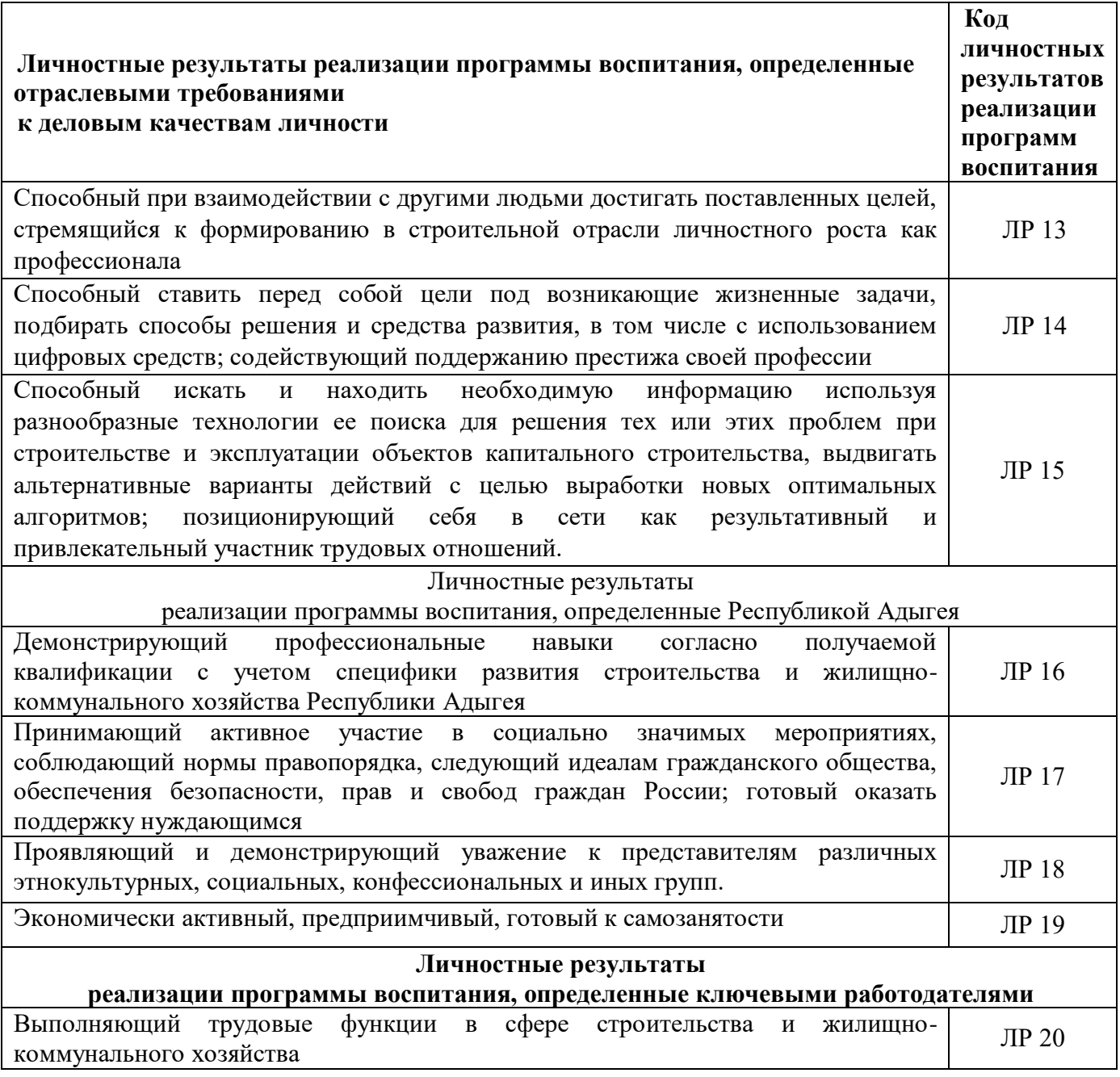

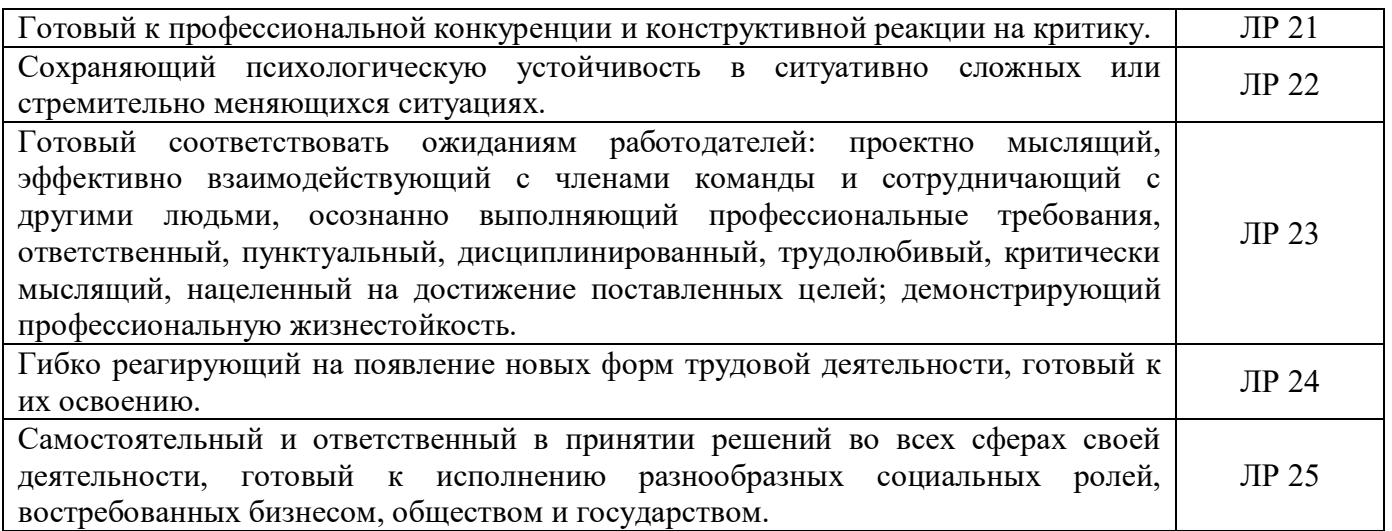

### **1.4. Рекомендуемое количество часов на освоение программы учебной дисциплины:**

максимальной учебной нагрузки обучающегося 123 часа, в том числе: обязательной аудиторной учебной нагрузки обучающегося 82 часа, самостоятельной работы обучающегося 41 час.

# **2. СТРУКТУРА И СОДЕРЖАНИЕ УЧЕБНОЙ ДИСЦИПЛИНЫ**

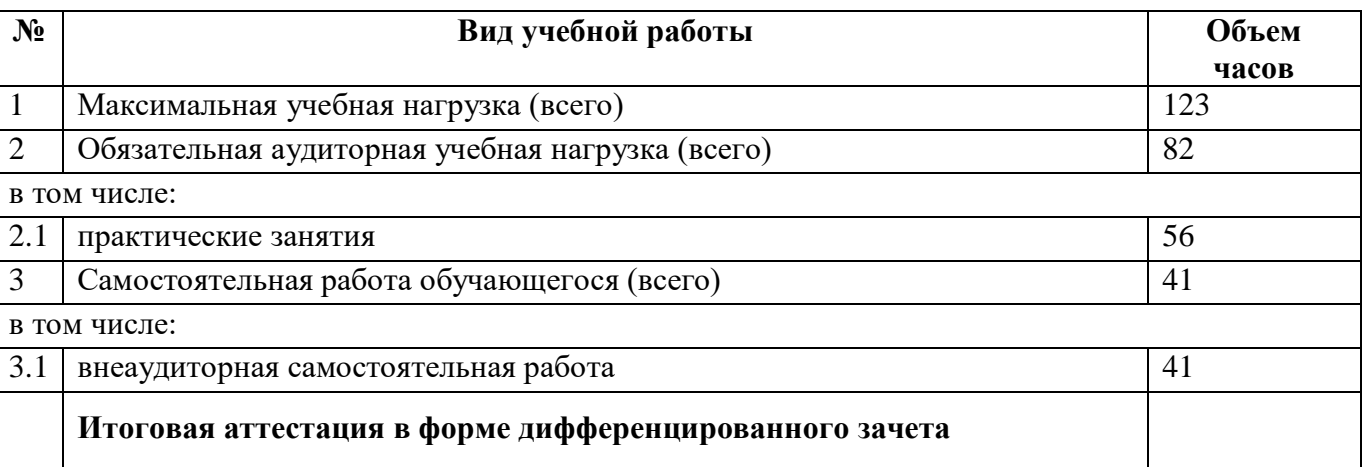

### **2.1.** Объем учебной дисциплины и виды учебной работы

# **2.2 . Тематический план и содержание учебной дисциплины Информационные технологии в профессиональной деятельности**

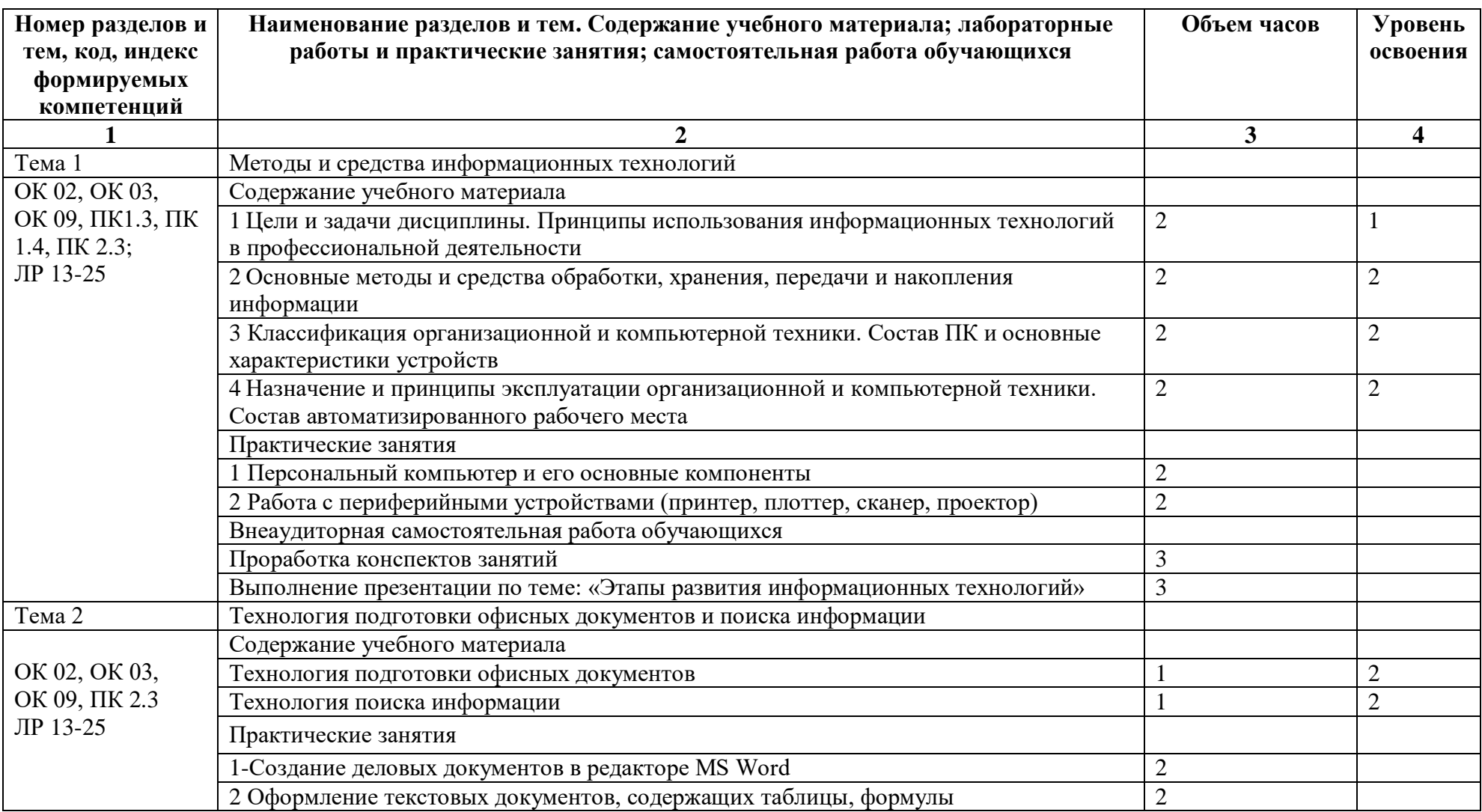

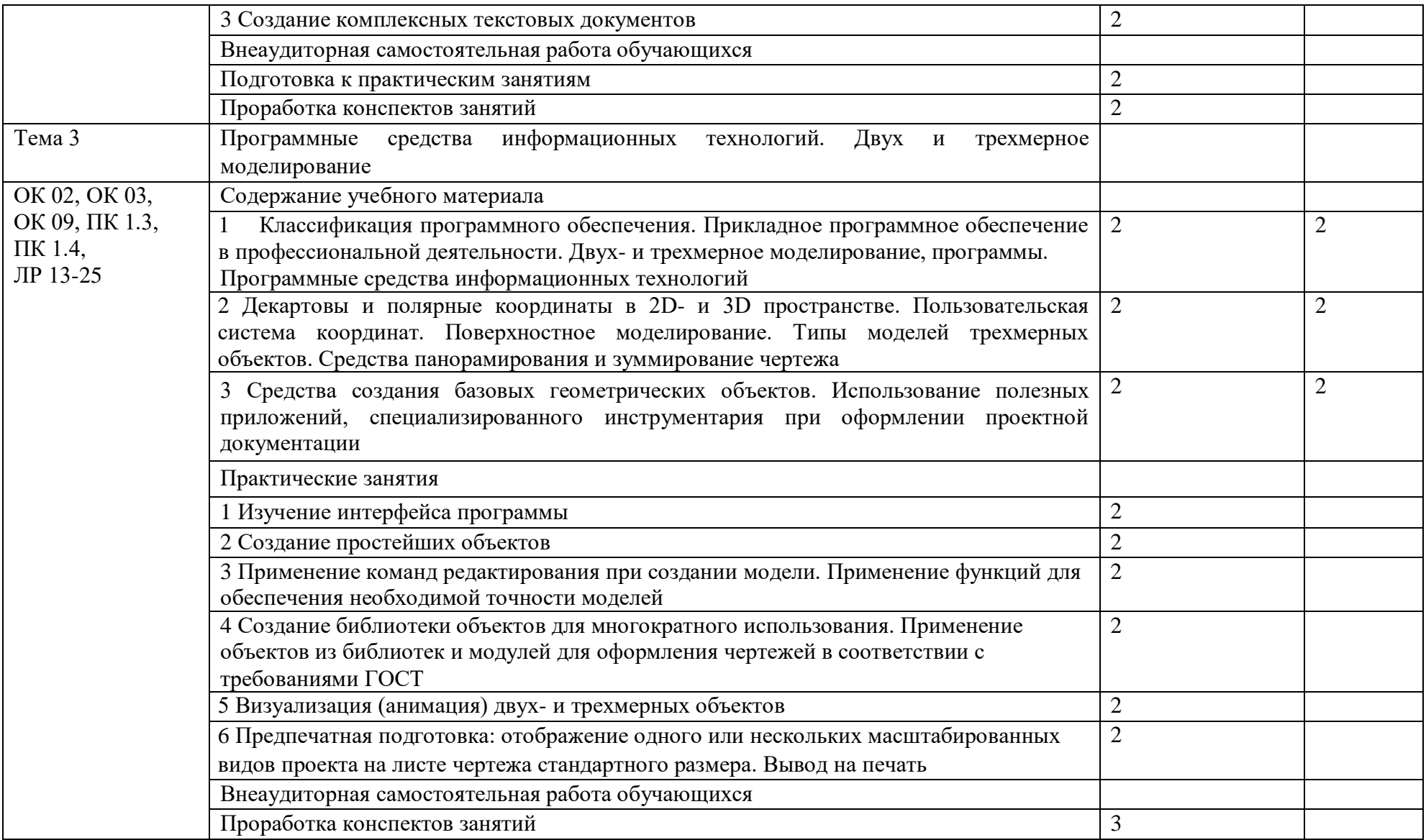

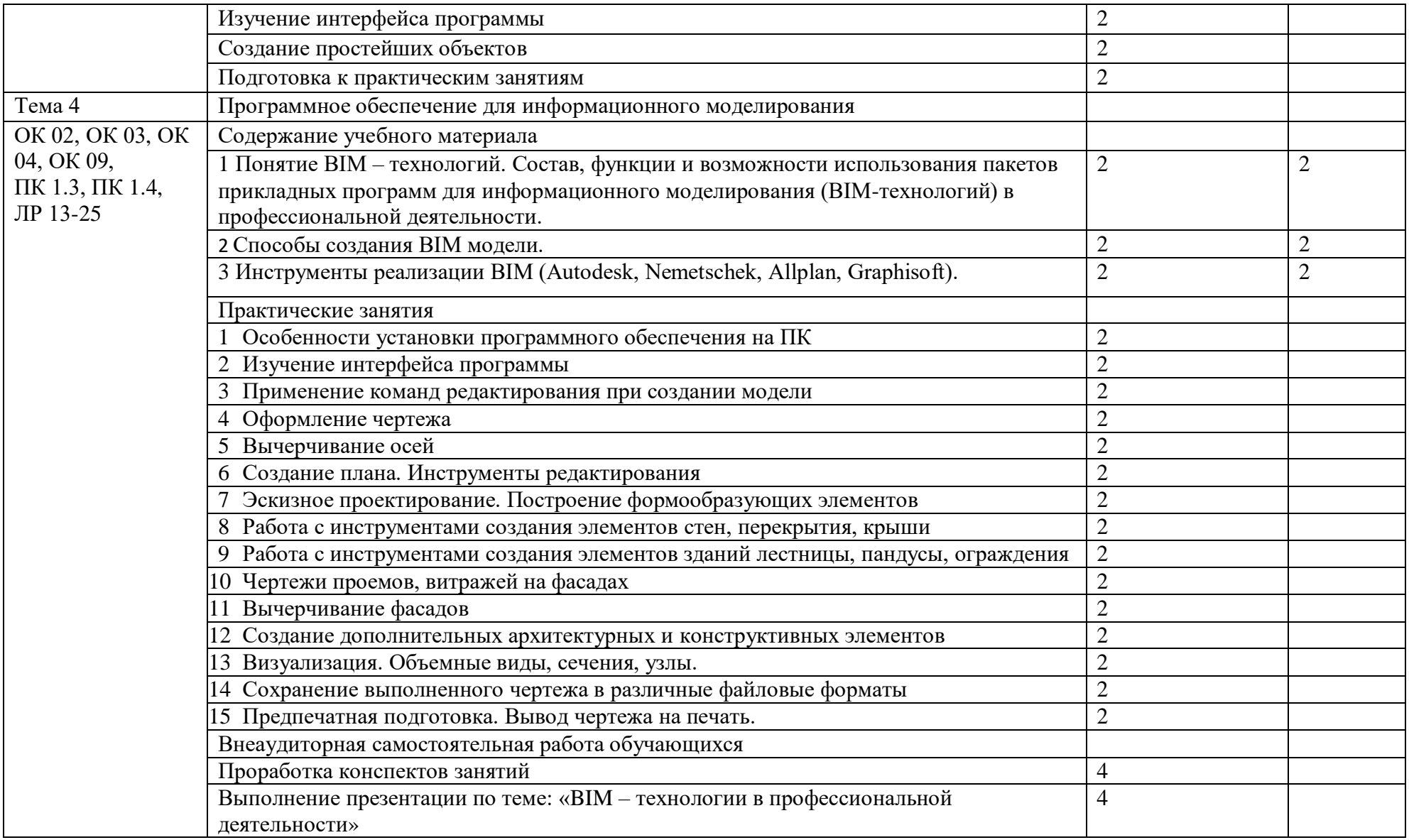

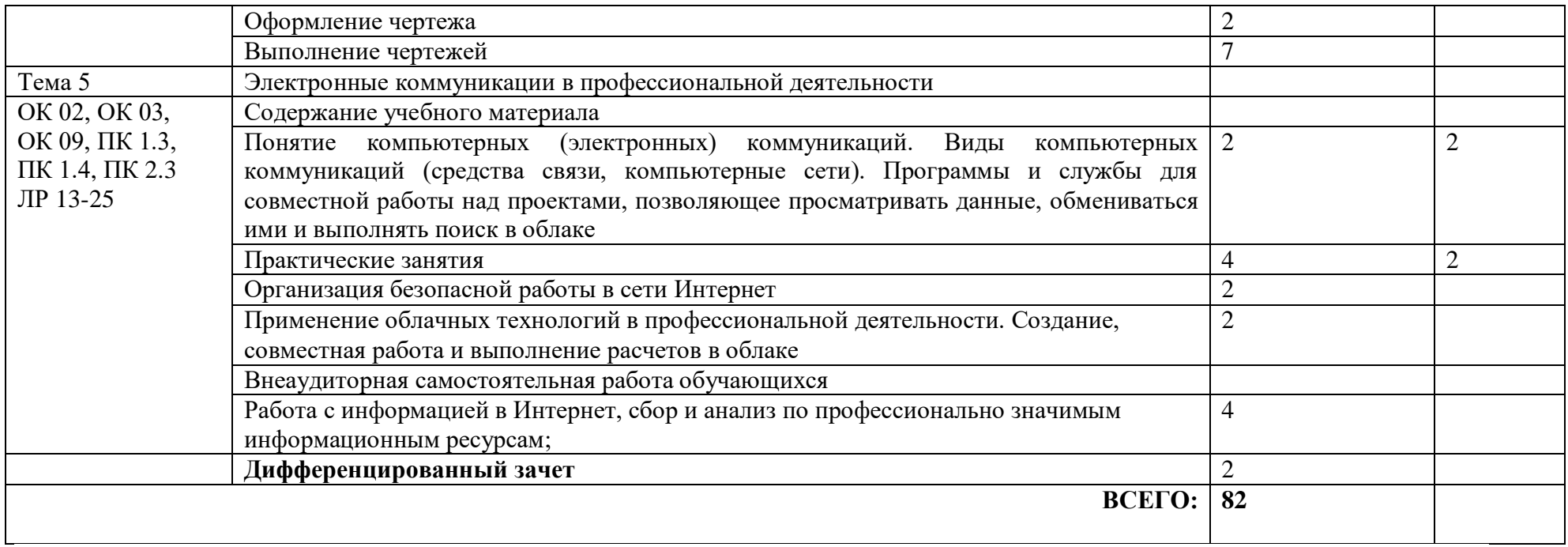

### **3. УСЛОВИЯ РЕАЛИЗАЦИИ ПРОГРАММЫ УЧЕБНОЙ ДИСЦИПЛИНЫ**

### **3.1. Требования к минимальному материально-техническому обеспечению**

Реализация программы учебной дисциплины предполагает наличие:

учебного кабинета «Информационные технологии в профессиональной деятельности»

#### **Оборудование учебного кабинета**

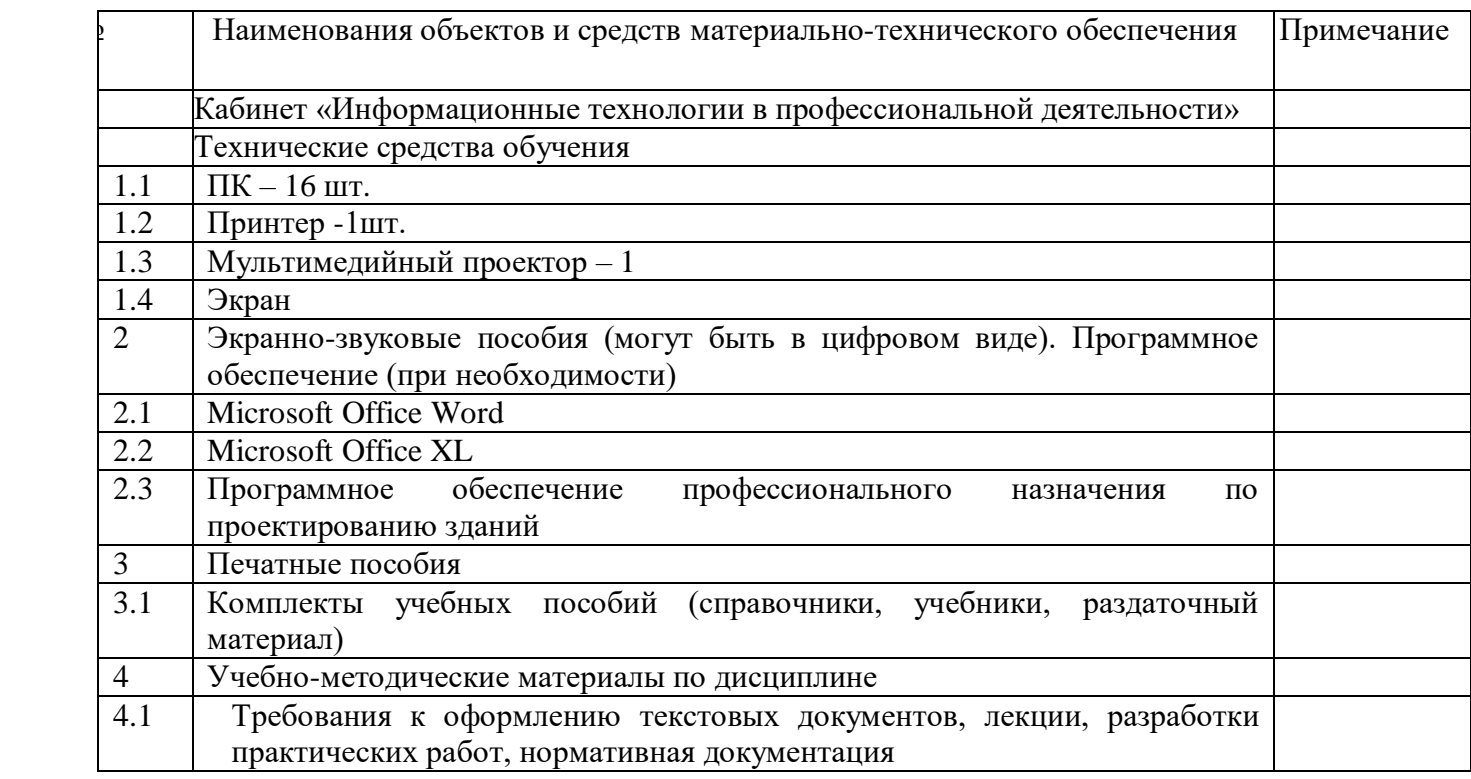

### **3.2. Информационное обеспечение обучения**

### **Перечень рекомендуемых учебных изданий, Интернет-ресурсов, дополнительной литературы**

Основные источники:

- 1 Вандезанд Дж., РидФ., КригелЭ. Autodesk Revit Architecture. Начальный курс. Официальный учебный курсAutodesk /Перевод с англ. В. В. Талапов. – М.: ДМКПресс, 2017. – 328 с.: ил.
- 2 Короткин А.А. Информационные технологии: учебник для студ. учреждений сред.проф. Образования / Г.С.гохберг, А.В. Зафиевский, А.А. Короткин. –1-е изд. –М.: Издательский центр «Академия», 2017. – 240с.
- 3 Михеева Е.В. Информационные технологии в профессиональной деятельности. Технические специальности: учебник для студ. Учреждений сред. проф. образования / Е.В. Михеева, О.И. Титова. – М.: Издательский центр «Академия», 2017 – 416 с.
- 4 Полякова Т. А., Стрельцов А. А., Чубукова С. Г., Ниесов В. А. Организационное и правовое обеспечение информационной безопасности: учебник и практикум для СПО/; отв. ред. Т. А. Полякова, А. А. Стрельцов. — М.: Издательство Юрайт, 2018. — 325 с. — (Серия: Профессиональное образование). — ISBN 978-5-534-00843-2.
- 5 Советов, Б. Я. Информационные технологии : учебник для СПО / Б. Я. Советов, В. В. Цехановский. — 7-е изд., перераб. и доп. — М. : Издательство Юрайт, 2018. — 327 с.— (Серия: Профессиональное образование). — ISBN 978-5-534-06399-8.

Интернет-ресурсы:

- 1 Аббасов И.Б. Основы трехмерного моделирования в 3DS MAX 2018 [Электронный ресурс]: учебное пособие/ Аббасов И.Б.— Электронные текстовые данные. — Саратов: Профобразование, 2017.— 176 c.— Режим доступа: http://www.iprbookshop.ru/64050.html. — ЭБС «IPR books
- 2 Библиотека компьютерной литературы (Библиотека книг компьютерной тематики (монографии, диссертации, книги, статьи, новости и аналитика, конспекты лекций, рефераты, учебники). [Электронный ресурс] -Режим доступа: http://it.eup.ru/3. Библиотека учебной и научной литературы [Электронный ресурс]: портал. – Режим доступа http://sbiblio.com
- 3 Библиотека учебной и научной литературы [Электронный ресурс]: портал. Режим доступа http://znanium.com/
- 4 Журнала САПР и графика [Электронный ресурс]: портал. Режим доступа http://sapr.ru/
- 5 Официальный сайт компании Graphisoft. [Электронный ресурс]- Режим доступа: http://www.graphisoft.ru/archicad/
- 6 Официальный сайт компании Allplan. [Электронный ресурс]- Режим доступа: https://www.allplan.com/en/
- 7 САПР журнал. Статьи, уроки и материалы для специалистов в области САПР [Электронный ресурс]- Режим доступа: http://sapr-journal.ru/
- 8 Самоучитель AUTOCAD [Электронный ресурс]: Режим доступа: http://autocadspecialist.ru/
- 9 Федотов Н.Н. Защита информации [Электронный ресурс]: Учебный курс http://www.college.ru/UDP/texts
- 10 Autodesk Inventor Professional. Этапы выполнения чертежа [Электронный ресурс]: методические указания к выполнению графических работ по курсу «Инженерная и компьютерная графика»/ — Электрон.текстовые данные. — Липецк: Липецкий государственный технический университет, ЭБС АСВ, 2015.— 24 c.— Режим доступа: http://www.iprbookshop.ru/55623.html. — ЭБС «IPRbooks

# **4. КОНТРОЛЬ И ОЦЕНКА РЕЗУЛЬТАТОВ ОСВОЕНИЯ УЧЕБНОЙ ДИСЦИПЛИНЫ**

 Контроль и оценка результатов освоения учебной дисциплины осуществляется преподавателем в процессе проведения практических и лабораторных занятий, тестирования, а также выполнения обучающимися индивидуальных заданий, проектов, исследований.

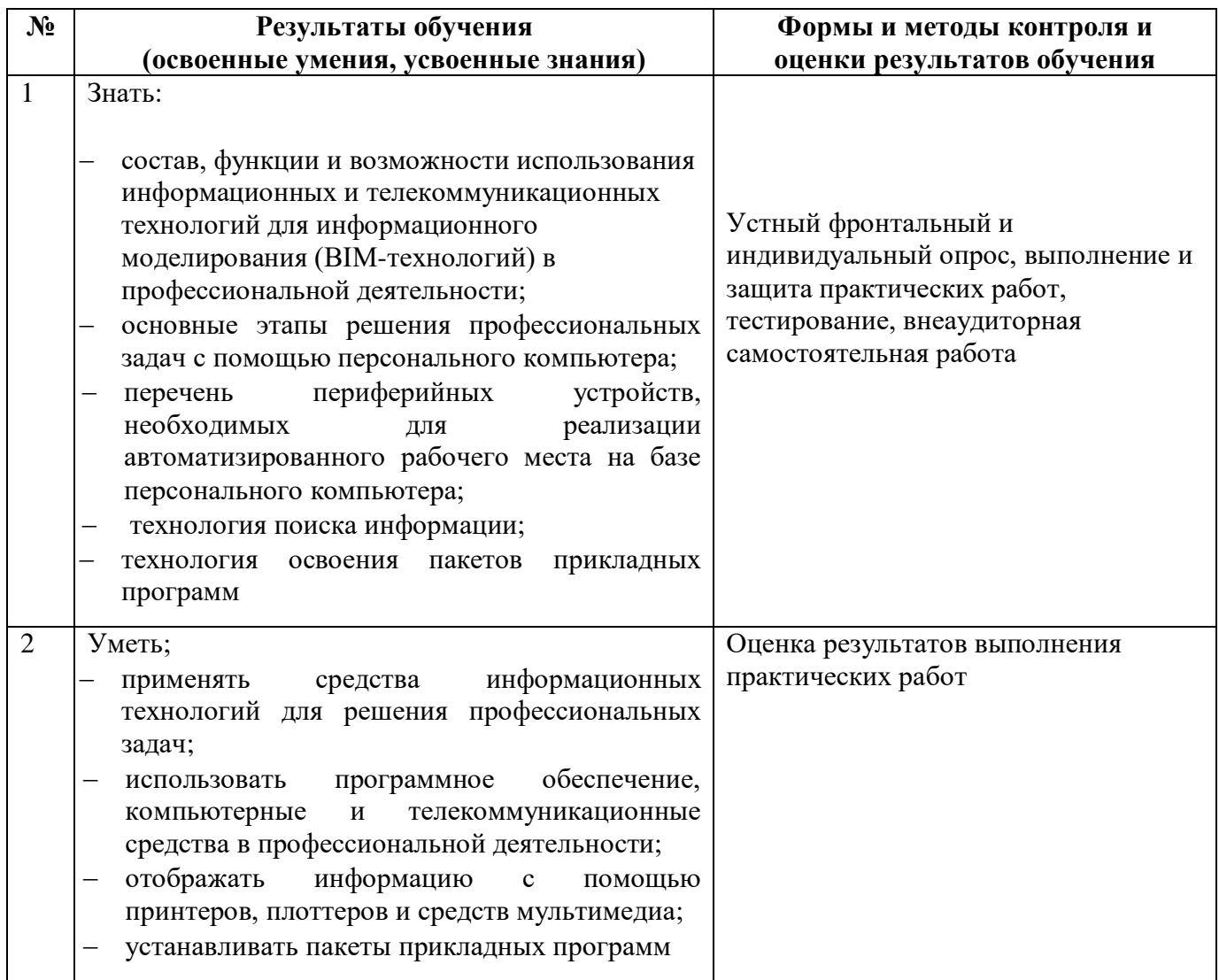